The examples and discussion in the following slides have been adapted from a variety of sources, including:

Chapter 3 of Computer Systems 3nd Edition by Bryant and O'Hallaron x86 Assembly/GAS Syntax on WikiBooks (http://en.wikibooks.org/wiki/X86\_Assembly/GAS\_Syntax) Using Assembly Language in Linux by Phillip ?? (http://asm.sourceforge.net/articles/linasm.html)

The C code was compiled to assembly with  $\alpha$  gcc version 4.8.3 on CentOS 7.

Unless noted otherwise, the assembly code was generated using the following command line:

gcc –S –m64 -fno-asynchronous-unwind-tables –mno-red-zone –O0 *file.c*

AT&T assembly syntax is used, rather than Intel syntax, since that is what the  $qcc$ tools use.

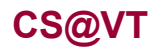

The compare instruction facilitates the comparison of operands:

```
cmpl rightop, leftop
```
The instruction performs a subtraction of its operands, discarding the result.

The instruction sets flags in the *machine status word* register (EFLAGS) that record the results of the comparison:

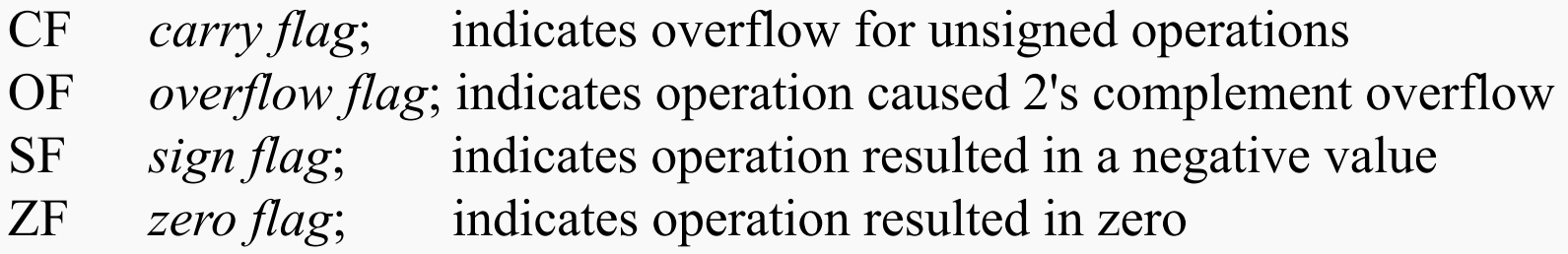

For our purposes, we will most commonly check these codes by using the various jump instructions.

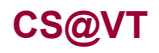

# Conditional Jump Instructions

The conditional jump instructions check the relevant EFLAGS flags and jump to the instruction that corresponds to the label if the flag is set:

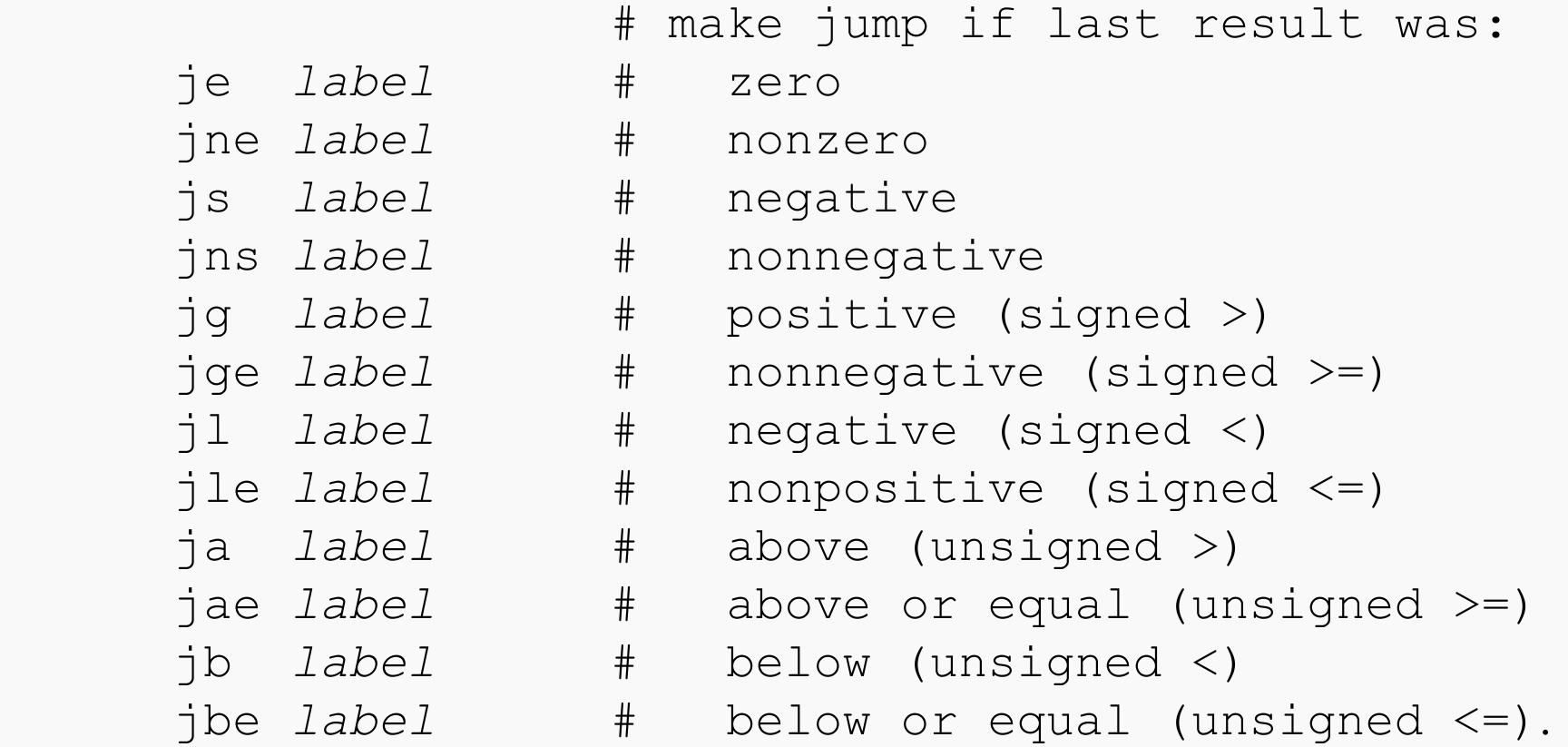

# C to Assembly: if

#### X86-64 Assembly 4

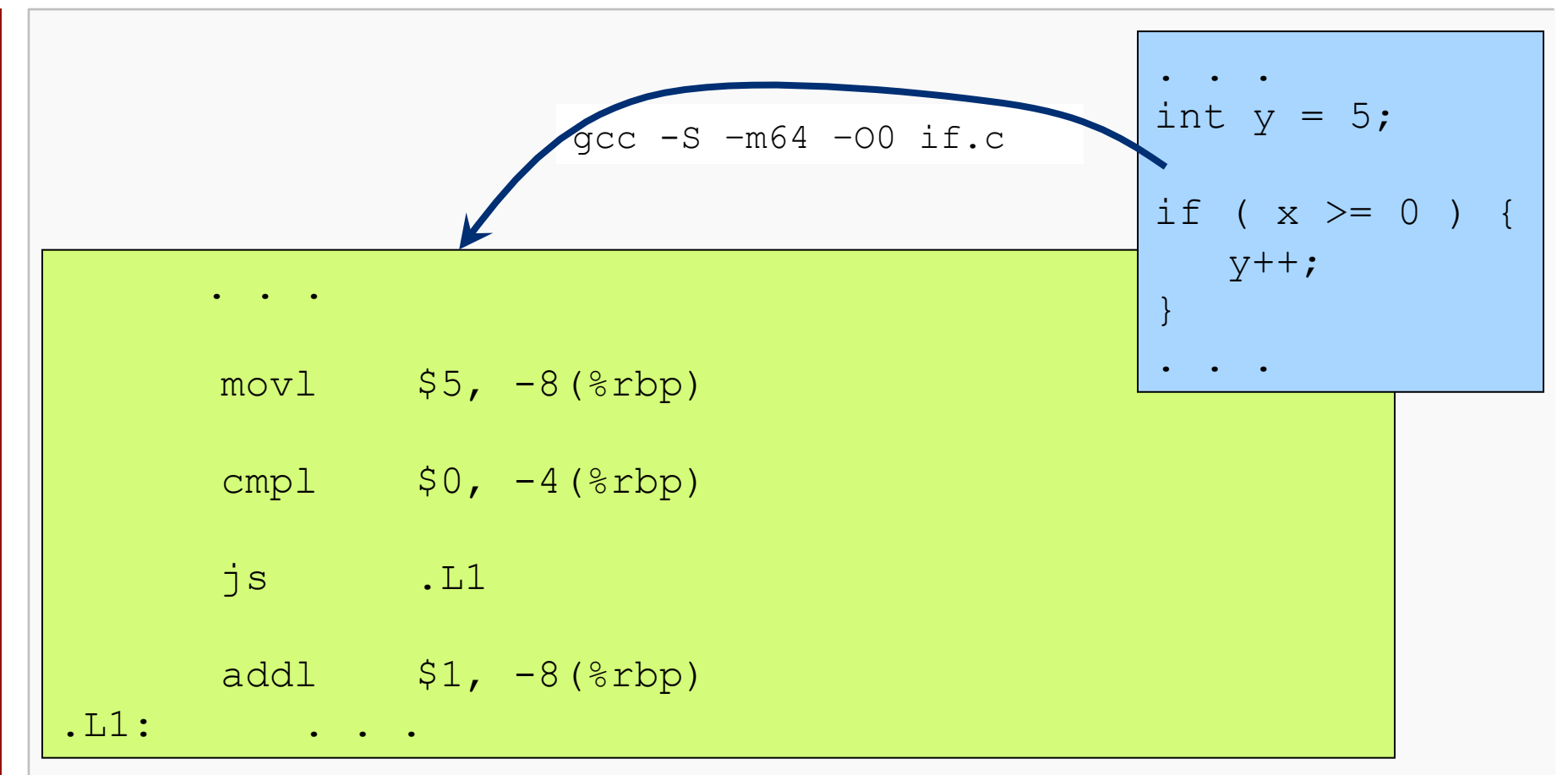

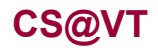

# C to Assembly: if

X86-64 Assembly 5

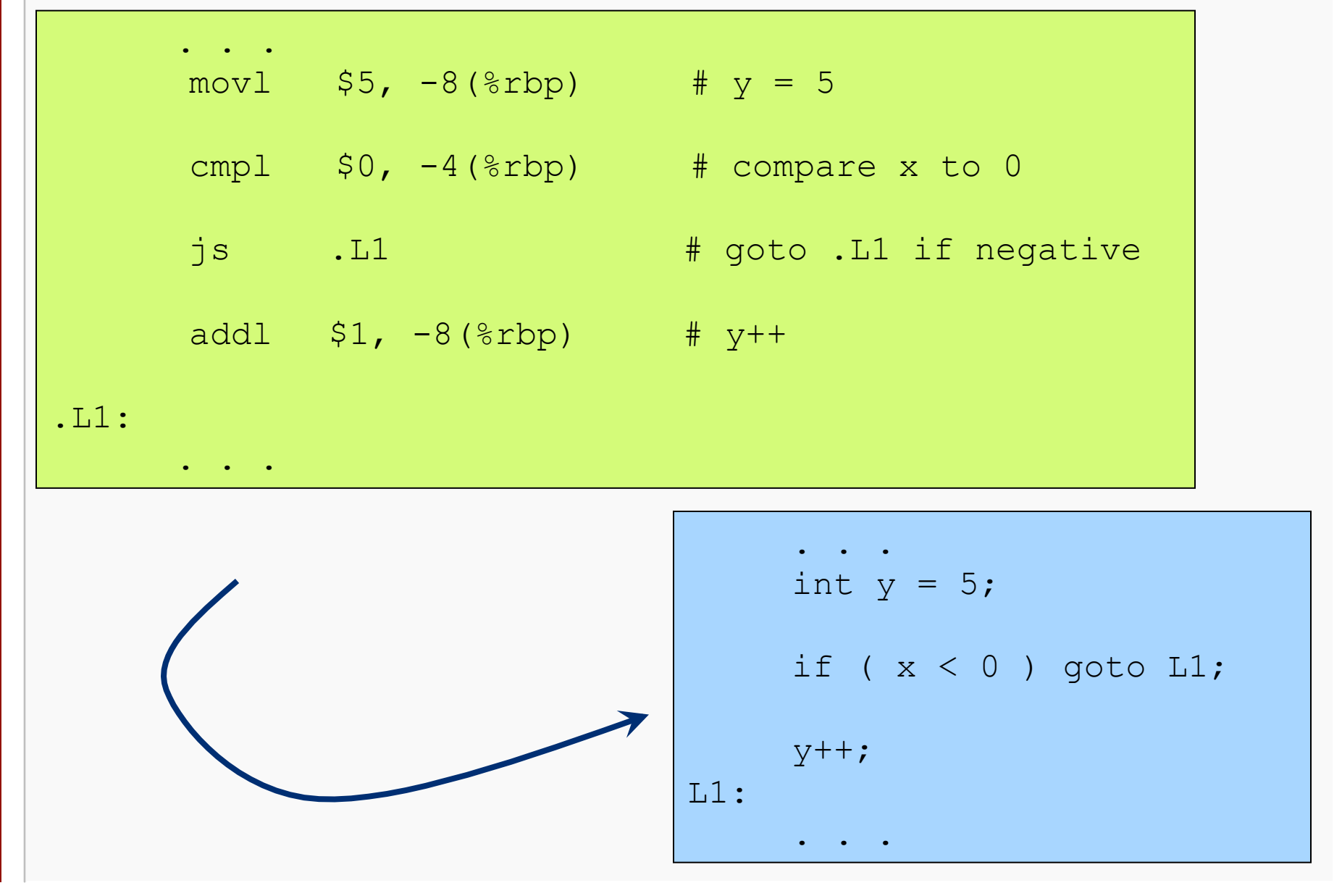

# C to Assembly: if...else

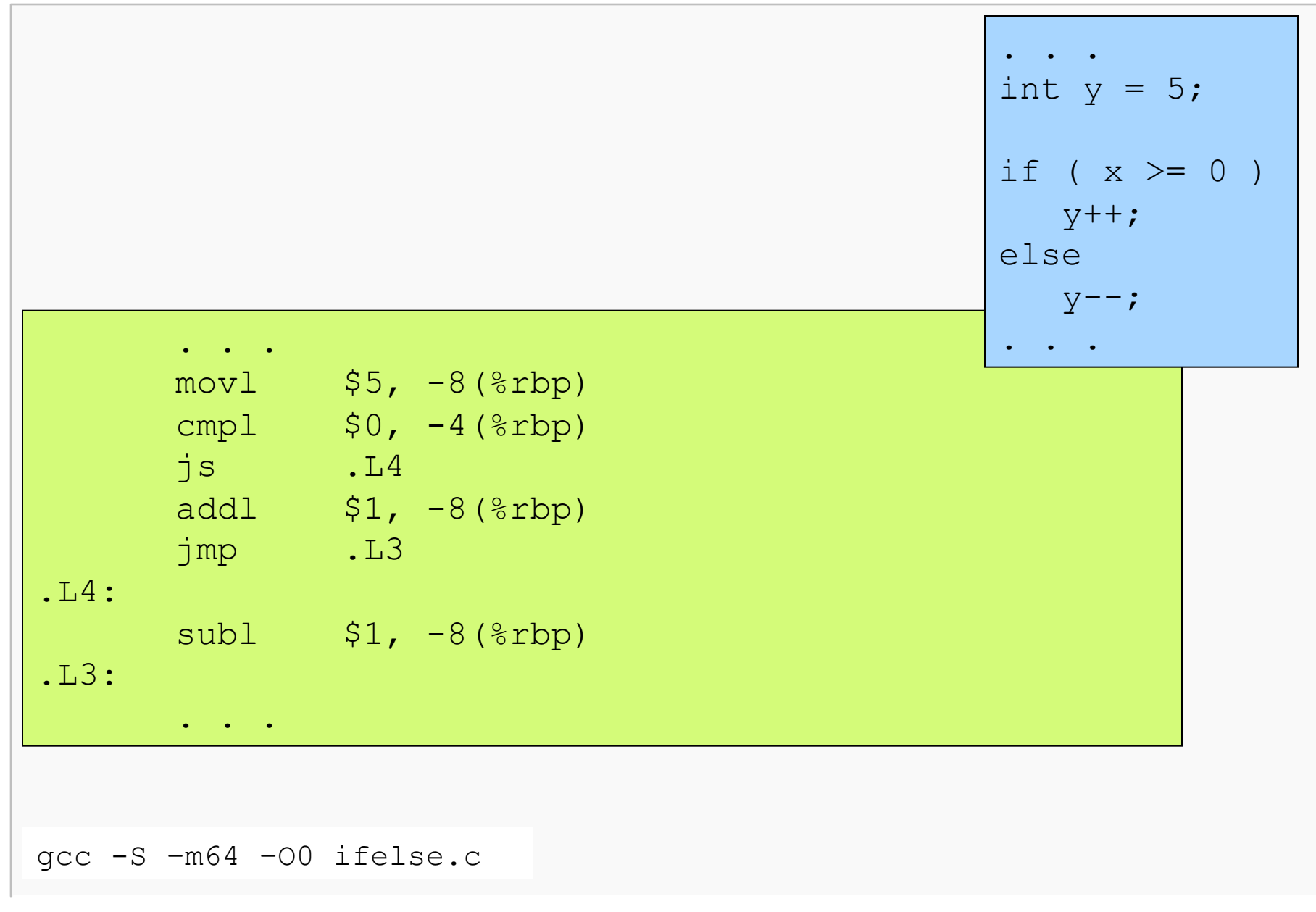

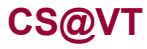

# C to Assembly: if...else

```
 . . . 
     mov1 $5, -8(%rbp) # y = 5cmpl $0, -4(%rbp) $ # compare x to 0
     js .L4 .L4 + goto .L2 if negative
     addl $1, -8(%rbp) # y++\frac{1}{\text{imp}} . L3 \frac{1}{\text{imp}} . L3
.L4: 
     subl $1, -8(%rbp) # y--.L3: 
      . . . 
gcc -S –m64 –O0 ifelse.c
                              . . . 
                                 int y = 5;
                                 if (x < 0) goto L4;
                                 y++; goto L3; 
                             L4: y--;L3: 
                                   . . .
```
# C to Assembly: do...while

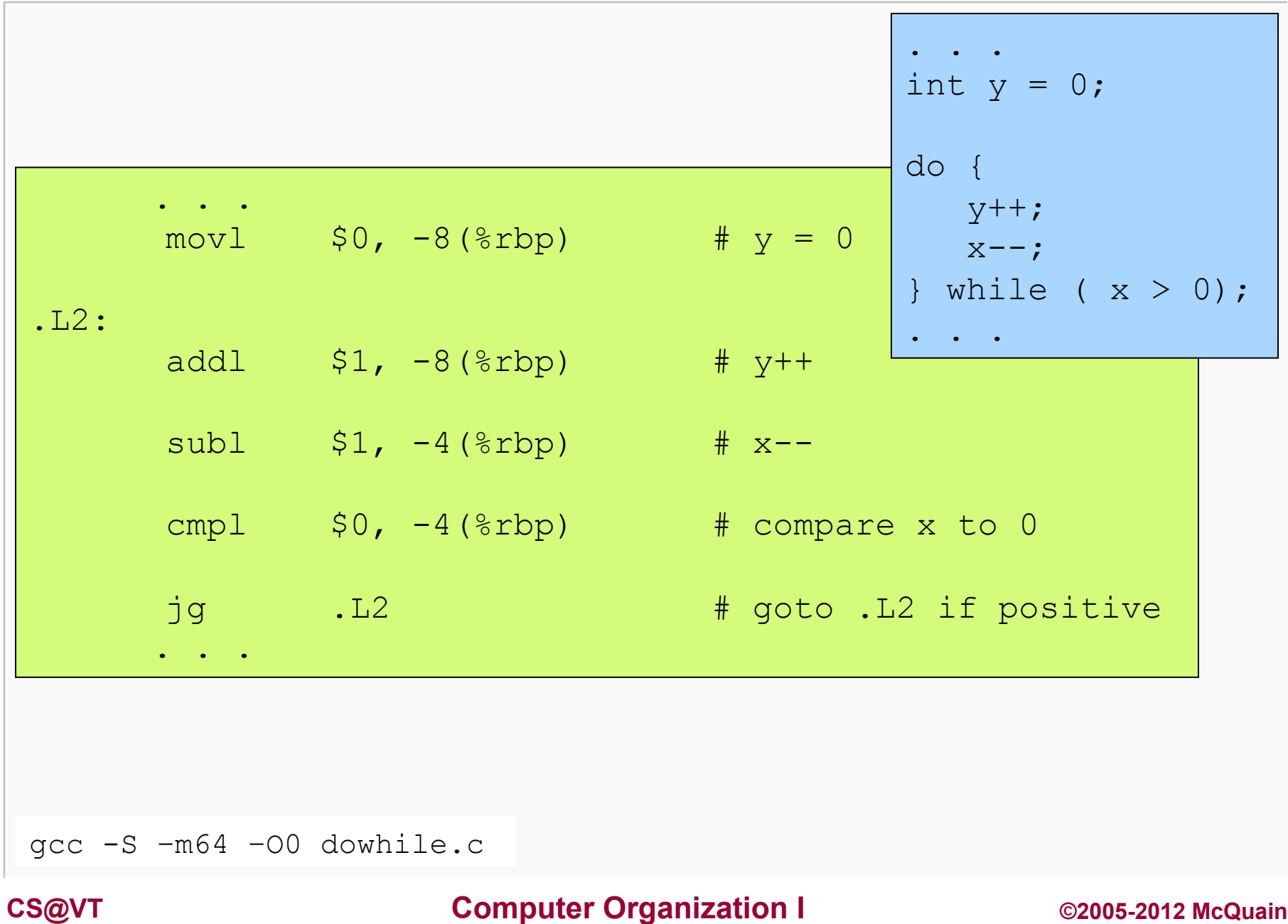

# C to Assembly: do...while

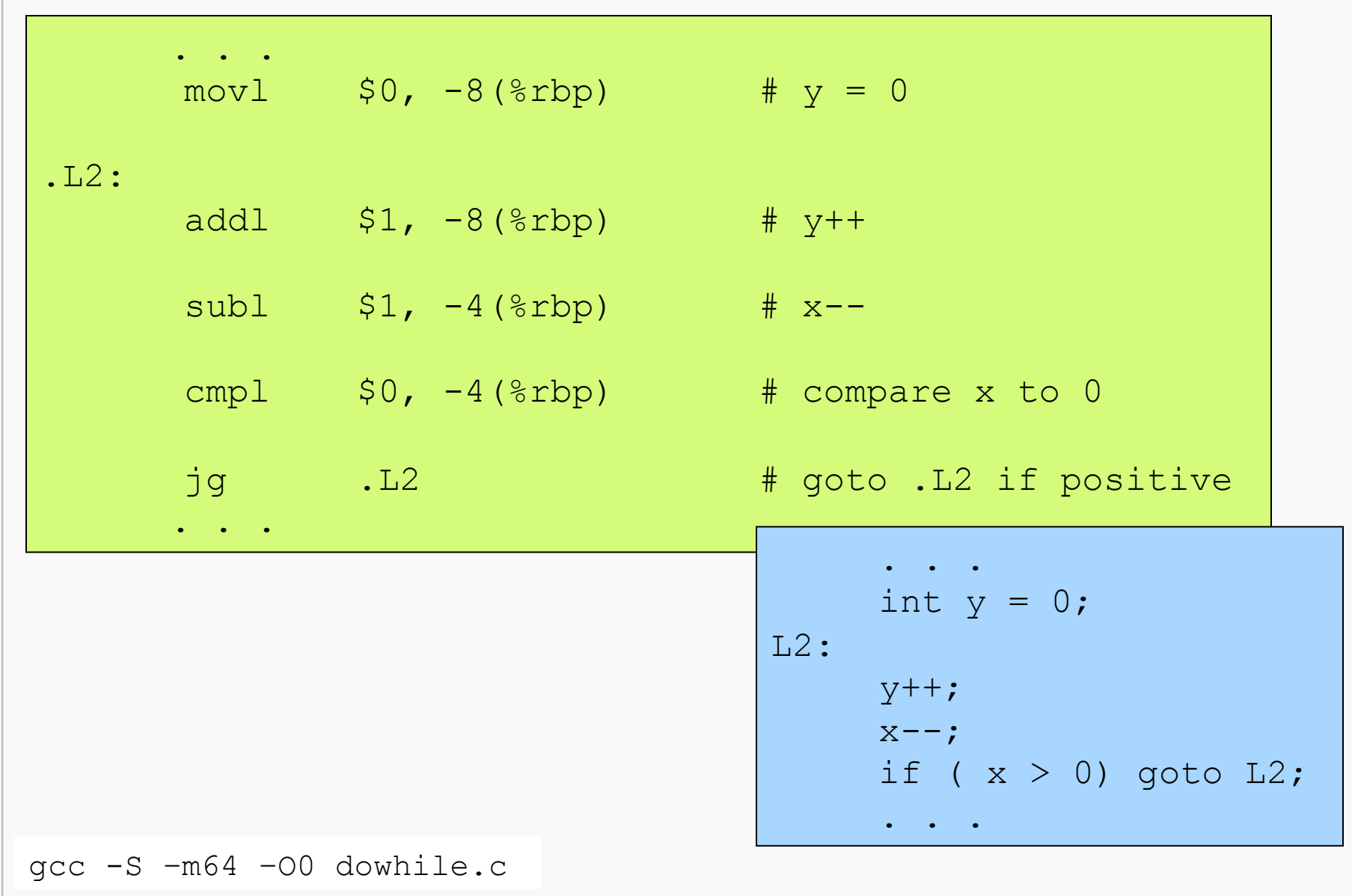

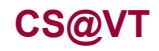

# C to Assembly: while

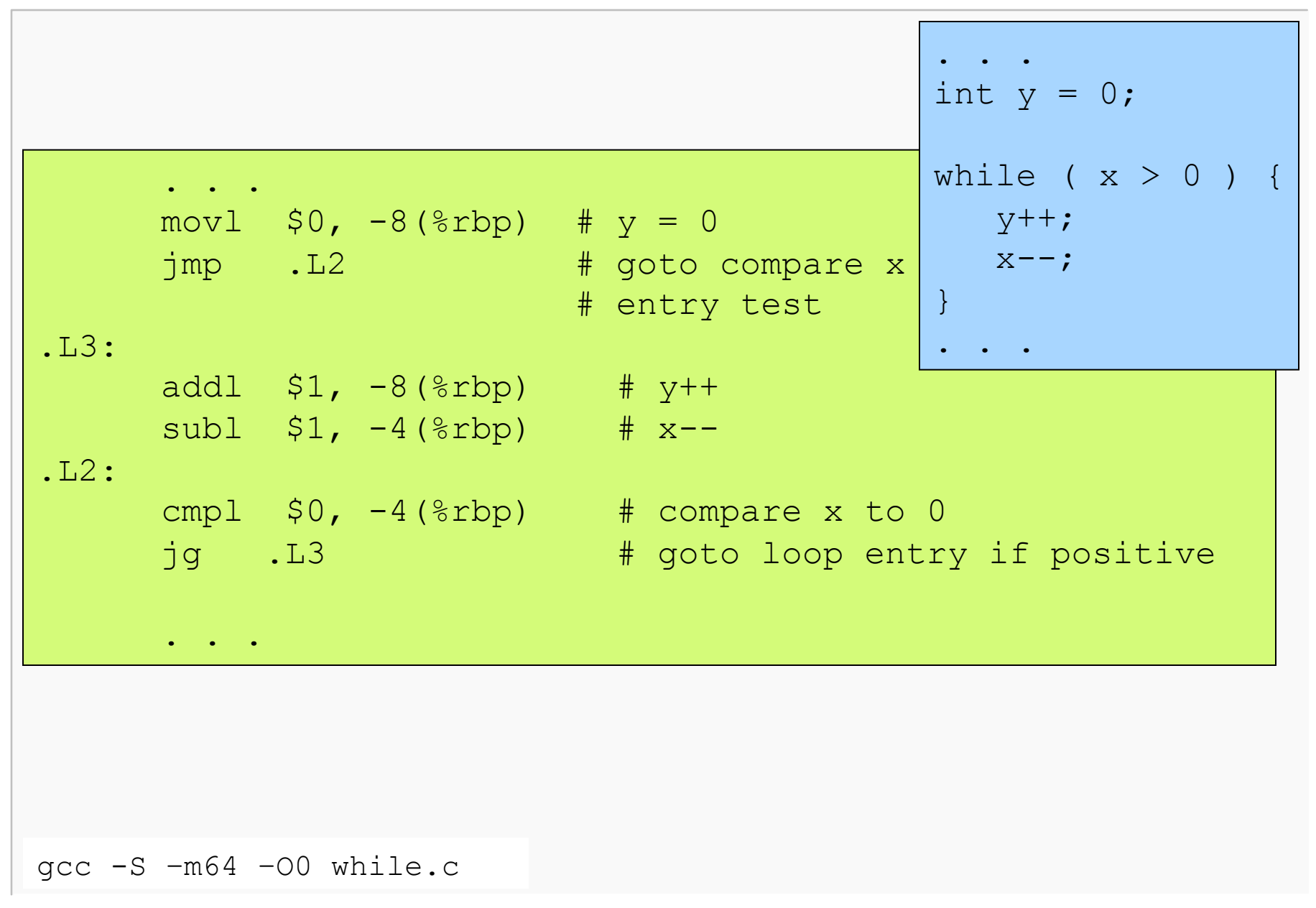

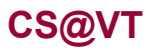

# C to Assembly: while

```
gcc -S –m64 –O0 while.c
Note that the compiler translated the C 
while loop to a logically-equivalent
do-while loop. 
 . . . 
      mov1 $0, -8(%rbp) # y = 0jmp .L2 # goto compare x to 0
                           # entry test 
.13:addl $1, -8 ($rbp) # y++subl $1, -4(%rbp) # x--.L2: 
      cmpl $0, -4($rbp) # compare x to 0
       jg .L3 # goto loop entry if positive 
 . . . 
                                   . . . 
                                      int y = 0;
                                       goto L2; 
                                  L3:
                                      y++;x--;L2: if (x > 0) goto L3;
                                  . . .
```
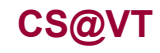

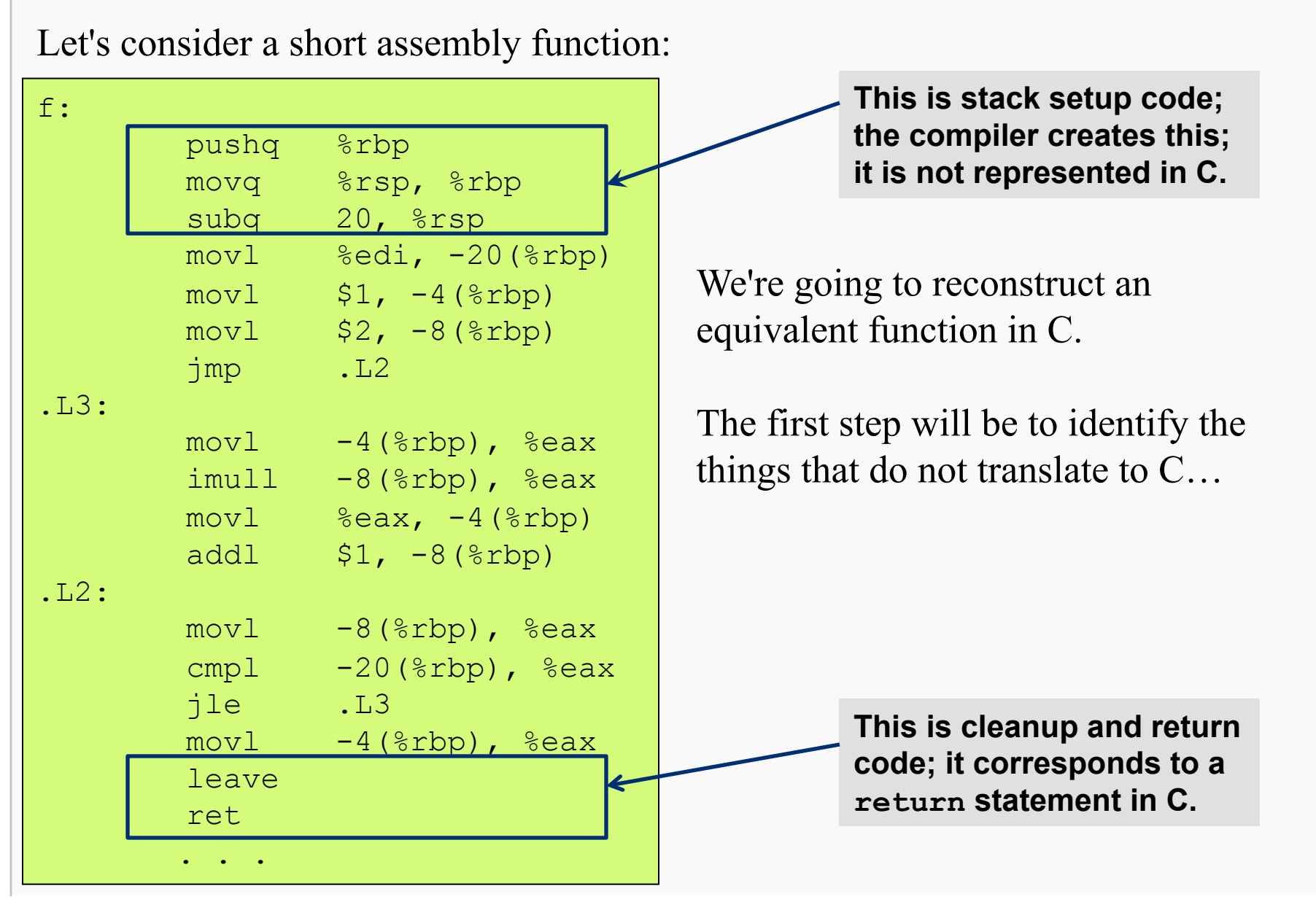

The next step will be to identify variables…

```
. . . 
f: 
 ... 
       movl %edi, -20(%rbp)
       mov1 $1, -4($rbp)
       mov1 $2, -8 ($rbp) jmp .L2 
.13:mov1 -4(%rbp), %eax
       imull -8(%rbp), %eax
       mov1 %eax, -4 (%rbp)
       addl $1, -8(%rbp)
.12:movl -8(%rbp), %eax
      cmpl -20 (8rbp), 8eax
        jle .L3 
       mov1 -4 (krbp), kear . . .
```
We're going to reconstruct an equivalent function in C.

The next step will be to identify variables…

Variables will be indicated by memory accesses.

Filtering out repeat accesses yields these assembly statements:

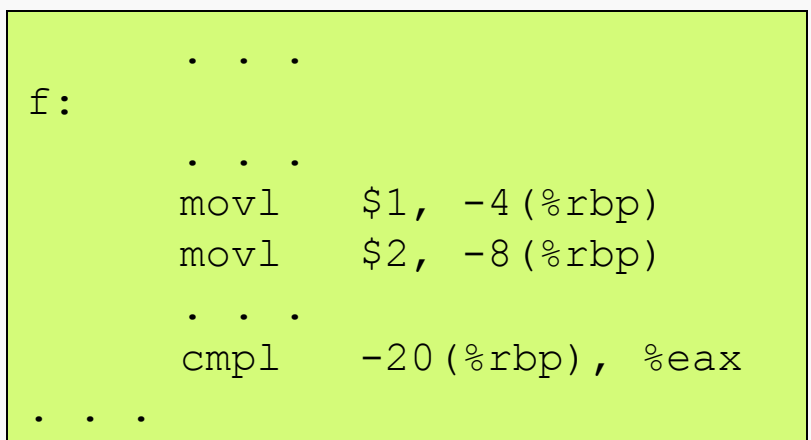

There's an access to a variable on the stack at rbp - 4; this must be a local (auto) variable. Let's call it Local 1

There's another access to a variable on the stack at rbp - 8; this must also be a local (auto) variable. Let's call it Local2.

A parameter is passed in  $\ell$  edi and stored in rbp  $-20$ ; let's call it Param1.

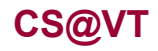

# Reverse Engineering: Assembly to C

Now we'll assume the variables are all C ints, and considering that the first two accesses are initialization statements, so far we can say the function in

question looks like:

```
______ f(int Param1) { 
   int Local1 = 1;
   int Local2 = 2;
 . . .
```
And another clue is the statement that stores the value of the variable we're calling  $Local1$  into the register eax (or rax) right before the function returns.

That indicates what's returned and the return type:

}

```
int f(int Param1) 
\{int Local1 = 1;
   int Local2 = 2;
 . . . 
    return Local1; 
}
```
Now, there are two jump statements, a comparison statement, and two labels, all of which indicate the presence of a loop…

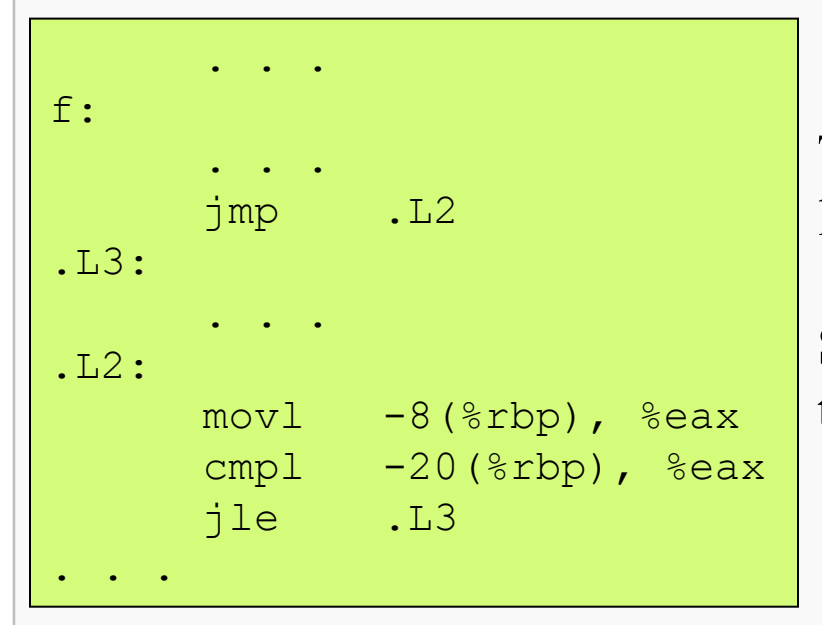

The first jump is unconditional… that looks like a C goto.

So, this skips the loop body the first time through…

The comparison is using the parameter we're calling Param1 (first argument) and we see that the register eax is holding the value of the variable we're calling Local2 (second argument).

Moreover, the conditional jump statement that follows the comparison causes a jump back to the label at the top of the loop, if  $Local2 \leq$  Param1.

# Reverse Engineering: Assembly to C

What we've just discovered is that there is a while loop:

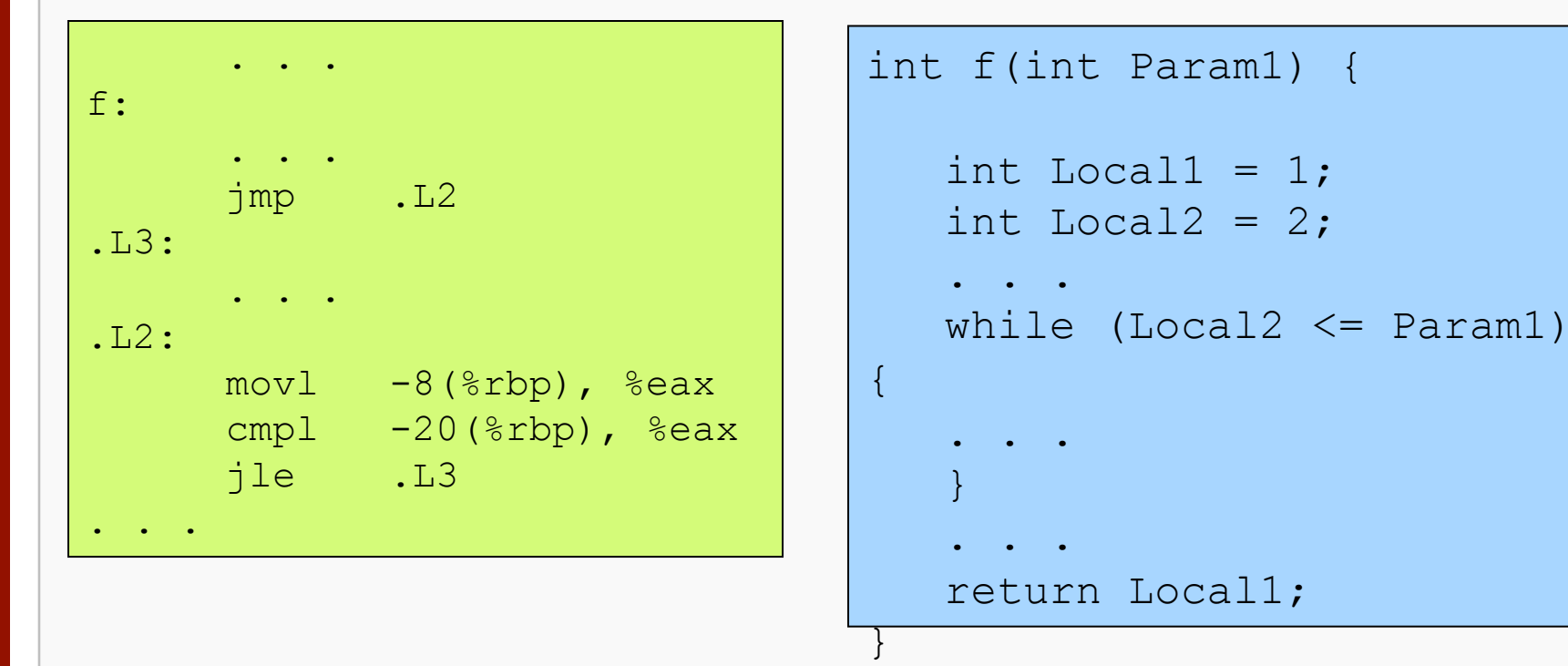

The final step is to construct the body of the loop, and make sure we haven't missed anything else…

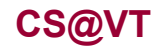

#### Reverse Engineering: Assembly to C

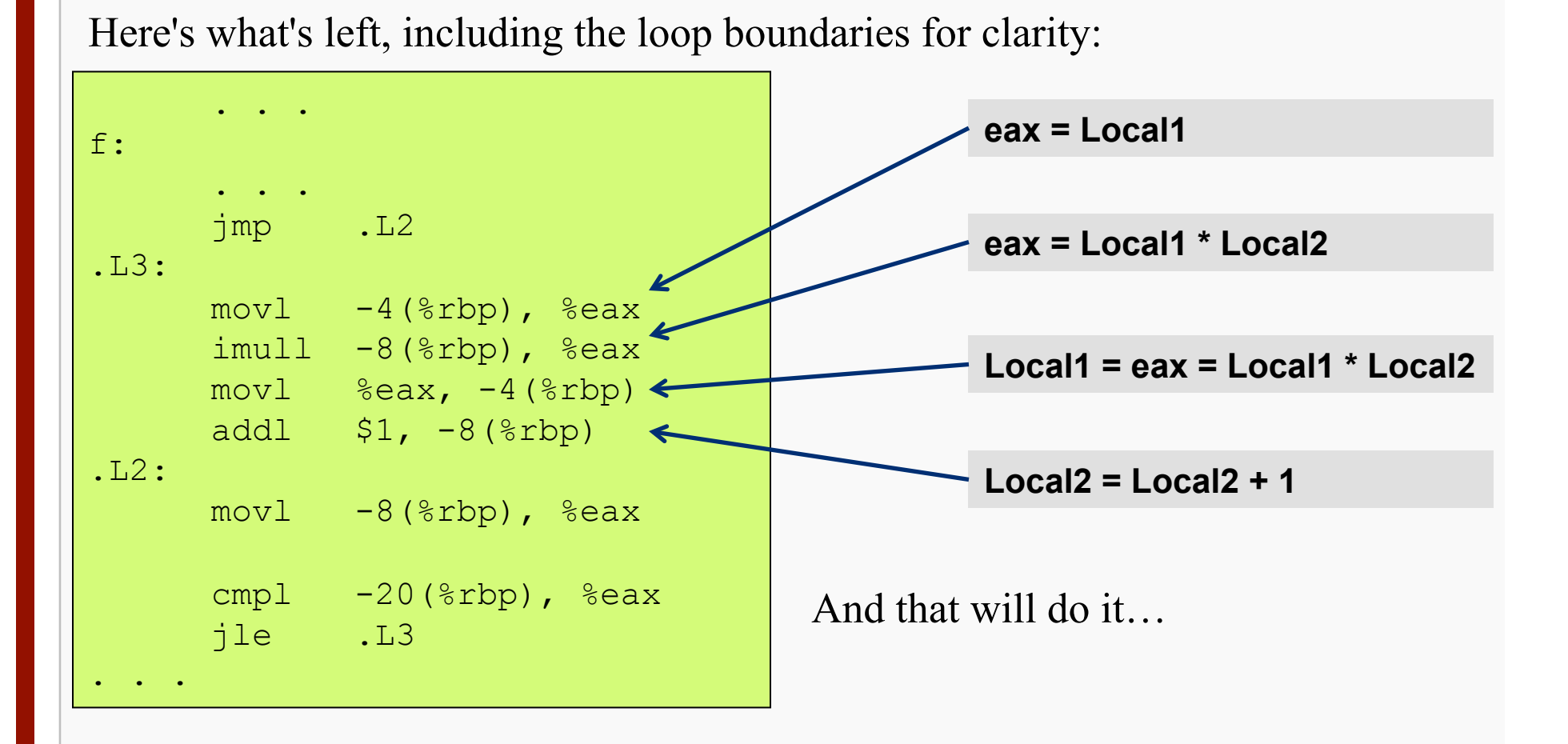

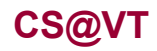

Here's our function:

```
int f(int Param1) { 
    int Local1 = 1;int Local2 = 2;
    while (Local2 \le Param1) {
        Local1 = Local1 * Local2; Local2++; 
\begin{array}{c} \begin{array}{c} \end{array} \end{array} return Local1; 
}
```
So, what is it computing… really?

#### X86-64 Assembly 20 Reverse Engineering: Optimized Assembly

f: cmpl \$1, %edi jle .L4 movl \$2, %edx  $mov1$   $$1, %eax$ .L3: imull %edx, %eax addl \$1, %edx cmpl %edx, %edi jge .L3 rep ret .L4: movl \$1, %eax ret Let's consider the same function, just lightly optimized using  $-01$ : **The is stack setup code has been omitted. There are only a few locals, and one parameter, so we don't need the stack. The stack clean up code is also mostly gone. Only the ret instruction remains. More on this later. Registers are used instead of the stack. %edi holds Param1. %eax is used as Local1. %edx is used as Local2.** 

# Reverse Engineering: Optimized Assembly X86-64 Assembly 21

Reproducing the earlier slide, we have the exact same pieces in fewer steps:

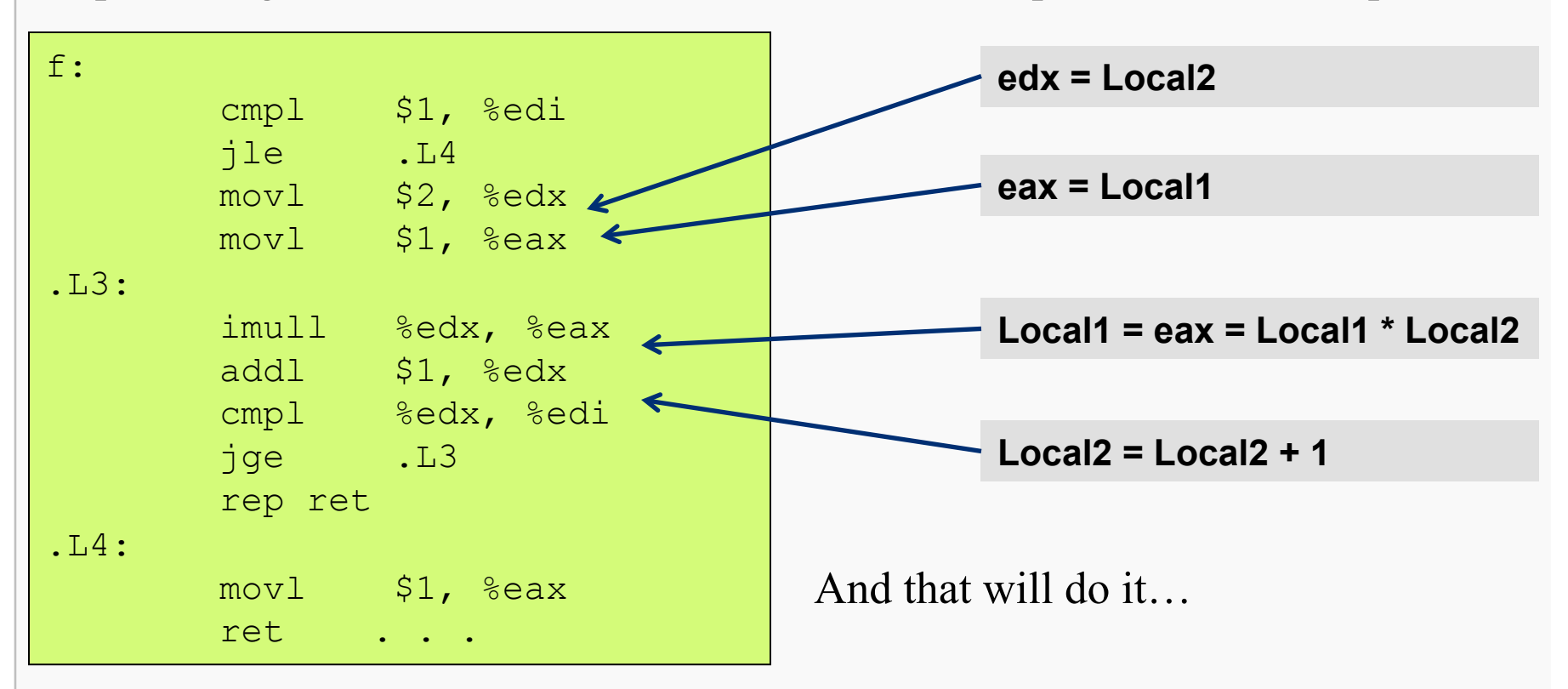

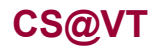